## SAP ABAP table GSR\_CLASS {Range Structure for Set Classes}

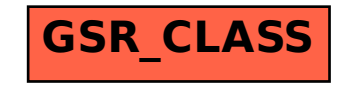